### **Introduction aux API Web**

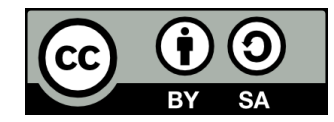

## **Contenu**

- **Concept d'API**
- **. Les API de type REST** 
	- REST, c'est quoi?
	- JSON, c'est quoi?
	- Exemple d'API REST
- **Tester son API REST**

# **Concept d'API**

## **Concept d'API**

### **• API signifie Application Programming Interface**

- En français : Interface de programmation d'application
- **L'ensemble des classes, fonctions, etc. permettant à un programme informatique de communiquer avec une librairie ou un autre programme**
	- $\bullet$  Fx:
		- $\cdot$  PDO
		- API de Windows

## **API Web**

- **Dans le contexte du Web, on parle d'une interface permettant d'échanger des données avec le backend d'une application Web**
	- soit à partir de son frontend
	- soit à partir d'une autre application

## ● **Exemples d'APIs Web:**

- API Météo
- API de Facebook
- API de Paypal

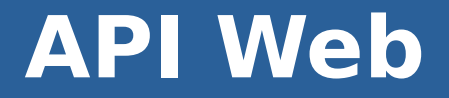

### **• Une API Web est typiquement implantée sur le protocole HTTP**

## **Rappel: Protocole**

- **Un protocole est l'ensemble des règles qui régissent la communication entre deux logiciels (ex: un client et un serveur) à travers un réseau**
- **Il existe de nombreux protocoles, pour différents types d'applications, ex:**
	- HTTP
	- FTP
	- SSH
	- WebSocket

## **Protocole HTTP et API Web**

- **Le protocole HTTP est habituellement utilisé pour récupérer du HTML, du CSS, du JavaScript, des images, etc.**
	- Ou transmettre les données d'un formulaire
- **Dans le cadre d'une API Web, on l'utilise plutôt pour recevoir et transmettre des données structurées (représentées sous forme de texte dans un format particulier)**

## **Exemple de requête HTTP**

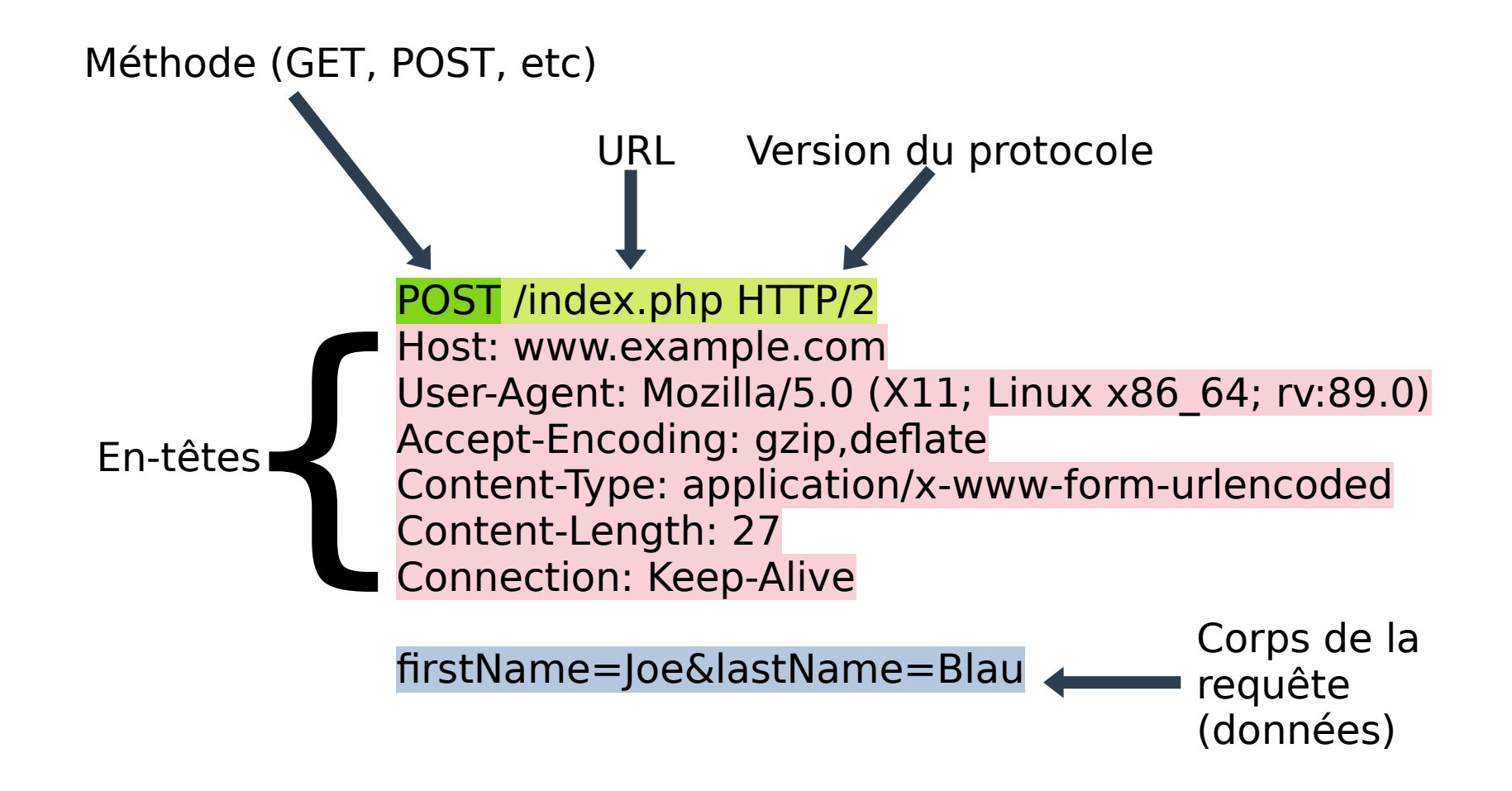

# **Exemple de réponse HTTP**

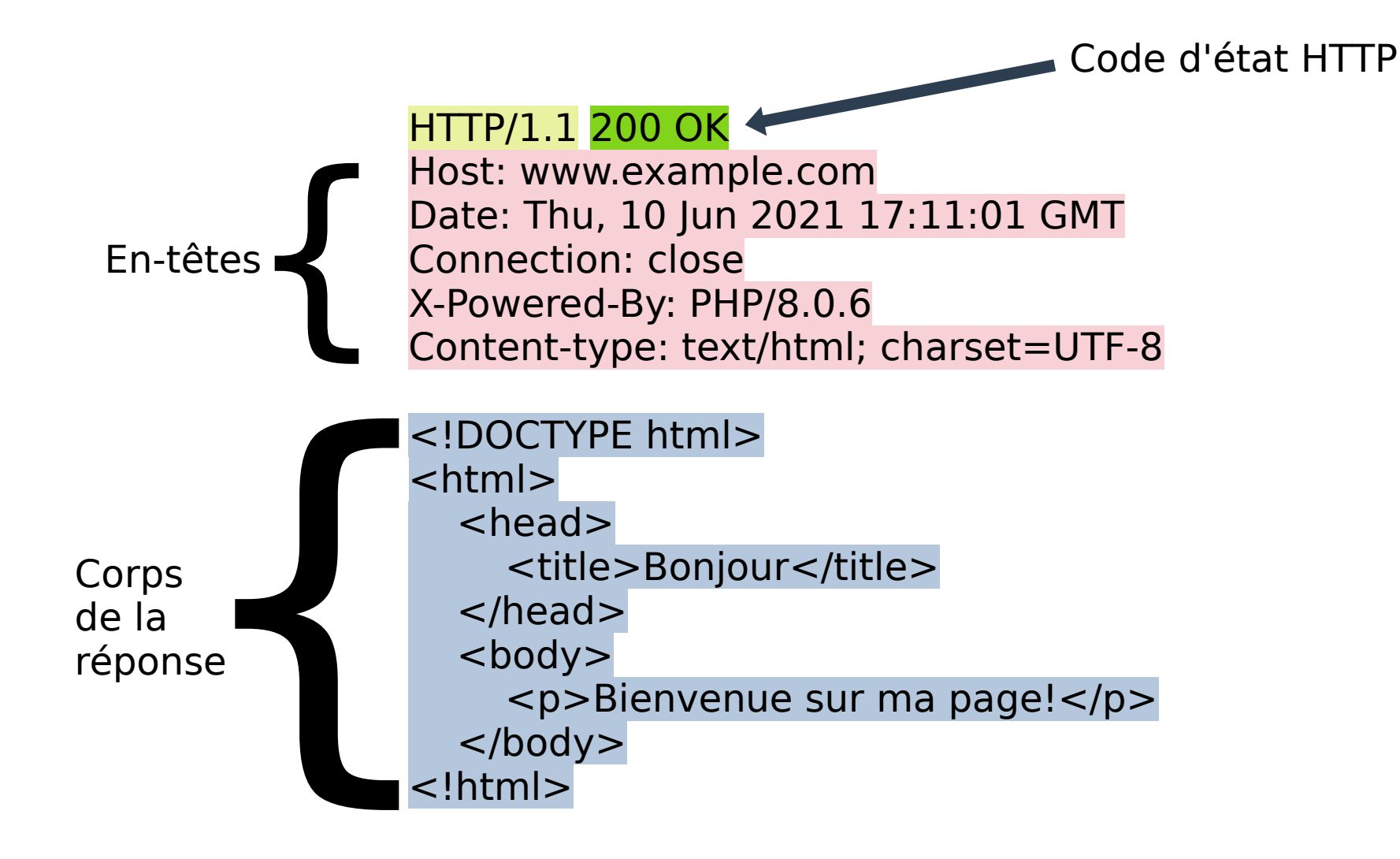

## **REST, c'est quoi?**

## **REST, c'est quoi?**

### ● **REST (Representational State Transfer) est un type d'API Web basé sur...**

- Les méthodes du protocole HTTP
- Les codes d'état (status codes) du protocole HTTP

# **Requêtes d'API**

- **Une requête d'API REST est constituée minimalement:**
	- d'une méthode HTTP
		- Indique l'action à effectuer (lire, créer, mettre à jour, supprimer)
	- d'une route
		- La partie de l'URL qui vient après l'URL de base (base URL)
			- Ex: https://example.org/api**/users**
		- Représente la ressource avec laquelle on veut interagir

# **Requêtes d'API**

### ● **Une requête peut aussi comprendre:**

- des en-têtes (headers) HTTP
	- Contiennent des informations supplémentaires dont le serveur a besoin pour traiter la requête (ex: format des données transmises, informations d'authentification, etc)
- un corps (body)
	- Contient les données sur la ressource à créer ou mettre à jour

## **Les méthodes HTTP**

### ● **Quatre méthodes HTTP sont couramment utilisées dans une API REST:**

- $\bullet$  GET
- POST
- PUT
- DELETE

## **La méthode GET**

- **La méthode GET est utilisée pour récupérer les données concernant une ressource**
- $\cdot$  La route identifie la ressource à récupérer, ex:
	- **/users** récupère la liste des utilisateurs
	- **/users/42** récupère l'utilisateur dont l'ID est 42

## **Les méthodes POST et PUT**

- **· Les méthodes POST et PUT sont utilisées pour créer ou mettre à jour une ressource**
	- Les données sur la ressource à créer ou mettre à jour sont placées dans le corps de la requête

## **POST vs PUT**

**• Dans quel cas choisit-on PUT plutôt que POST?** 

### ● **L'explication simple et inexacte:**

- POST = Créer
	- Ex: **POST /users** pour un nouvel utilisateur
- $\bullet$  PUT = Mettre à jour
	- Ex: **PUT /users/42** pour mettre à jour l'utilisateur dont l'ID est 42

## **POST vs PUT**

### ● **L'explication plus complexe et exacte:**

- On utilise POST si on utilise une route qui ne désigne pas spécifiquement la ressource à créer ou mettre à jour, ex:
	- **POST /users** pour créer un nouvel utilisateur, qui n'a donc pas encore d'ID
- On utilise PUT dans le cas contraire, ex:
	- **PUT /users/42** pour mettre à jour l'utilisateur dont l'ID est 42

## **La méthode DELETE**

- **La méthode DELETE est utilisée pour supprimer une ressource**
- **Exemple:**
	- **DELETE /users/42** supprime l'utilisateur dont l'ID est 42

# **Réponse à une requête**

- **La réponse retournée par le serveur suite à une requête est définie par**
	- Le code d'état HTTP
	- Le corps de la réponse (les données retournées)

## **Les codes d'état HTTP**

- **Quelques codes d'état HTTP sont fréquemment utilisés dans les API de type REST:**
	- **200**: OK
	- **400**: Bad Request
		- Les données transmises avec la requêtes sont invalides
	- **401**: Unauthorized
		- L'utilisateur n'est pas authentifié et ne peut donc pas accéder à la ressource
	- **403**: Forbidden
		- L'utilisateur est authentifié, mais n'a pas les droits requis pour accéder à la ressource
	- **404**: Not Found
		- La ressource demandée n'existe pas
	- **500:** Internal Server Error

[https://fr.wikipedia.org/wiki/Liste\\_des\\_codes\\_HTTP](https://fr.wikipedia.org/wiki/Liste_des_codes_HTTP)

## **JSON, c'est quoi?**

## **JSON, c'est quoi?**

- **JSON = JavaScript Object Notation**
- **Format d'échange de données couramment utilisé par les API REST**
	- Autre option: XML (moins populaire de nos jours)
- **Dérivé de la syntaxe utilisée pour déclarer des objets en JavaScript**

# {JSON}

# **Exemple de JSON**

### **{**

```
 "firstName": "Harry",
 "middleName": "James",
 "lastName": "Potter",
 "birthDate": {
   "year": 1980,
   "month": 7,
   "day": 31
 },
 languagesSpoken: ["English", "Parseltongue"]
```
**}**

# **Types de données**

### **· JSON supporte deux structures de données**

- Les objets ({ key1: value1, key2: value2, ... })
	- Équivalent des tableaux associatifs en PHP
- Les tableaux (*[value1, value2, ...]*)

### **· Les valeurs peuvent être des types suivants:**

- Objet
- Tableau
- Nombre
- Chaîne de caractères (entre guillemets)
- Booléen (true ou false)
- Valeur nulle (null)

# **Exemple d'API REST**

## **Exemple d'API REST**

### **• API permettant de récupérer les informations concernant**

- Les étudiants
- Les cours

## **Entité « student »**

**{**

 **"id": "1842421", "firstName": "Lisa", "lastName": "Simpson", "program": "420.B0" "semesterPaid": true, "classes": [ "420-103-SH", "420-146-SH", "420-123-SH", "350-153-SH", "420-135-SH", "601-101-04", "340-103-04", "109-101-MQ" ] }**

## **Entité « class »**

## **{**

```
 "id": "420-123-SH",
   "title": "Création de pages Web",
   "hours": {
      "theory": 1,
      "practicalWork": 2,
      "homework": 2
  } 
}
```
**30**

# **Récupérer la liste de tous les étudiants**

- **Méthode: GET**
- **Route: /students**
- **Format des données retournées:**

```
[
   { "id": "1842421", "firstName": "Lisa", "lastName": "Simpson", ... },
   { "id": "1712345", "firstName": "William", "lastName": "Byers", ... },
 ...
]
```
# **Récupérer les données d'un étudiant spécifique**

- **Méthode: GET**
- **Route: /students/id**
- **Format des données retournées:**

```
\{ "id": "1842421",
   "firstName": "Lisa",
   "lastName": "Simpson",
  "program": "420.B0"
   "semesterPaid": true,
   "classes": [...]
}
```
# **Créer un nouvel étudiant**

- **Méthode: POST**
- **Route: /students**

## ● **Format du corps de la requête:**

```
{
   "firstName": "Lisa",
   "lastName": "Simpson",
   "program": "420.B0"
}
```
# **Mettre à jour un étudiant**

- **Méthode: PUT**
- **Route: /students/id**
- **Format du corps de la requête:**
	- Un objet contenant les attributs à mettre à jour avec leurs nouvelles valeurs

# **Supprimer un étudiant**

- **Méthode: DELETE**
- **Route: /students/id**

## **Récupérer la liste des cours**

- **Méthode: GET**
- **Route: /classes**
- **Format des données retournées:**

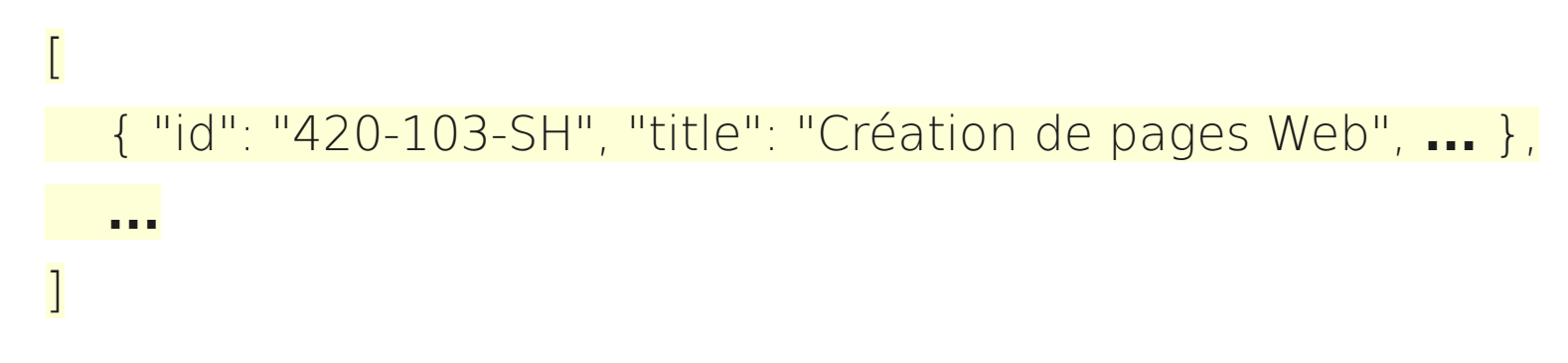

# **Récupérer les données d'un cours spécifique**

- **Méthode: GET**
- **Route: /classes/id**

### ● **Format des données retournées:**

```
\{ "id": "420-123-SH",
   "title": "Création de pages Web",
   "hours": {
     "theory": 1,
      "practicalWork": 2,
      "homework": 2
\left| \cdot \right|}
```
## **Tester son API**

## **Tester son API**

- **Si on accède à une route d'API directement dans le navigateur, celui-ci utilisera la méthode GET**
	- La réponse de l'API sera affichée directement dans le navigateur

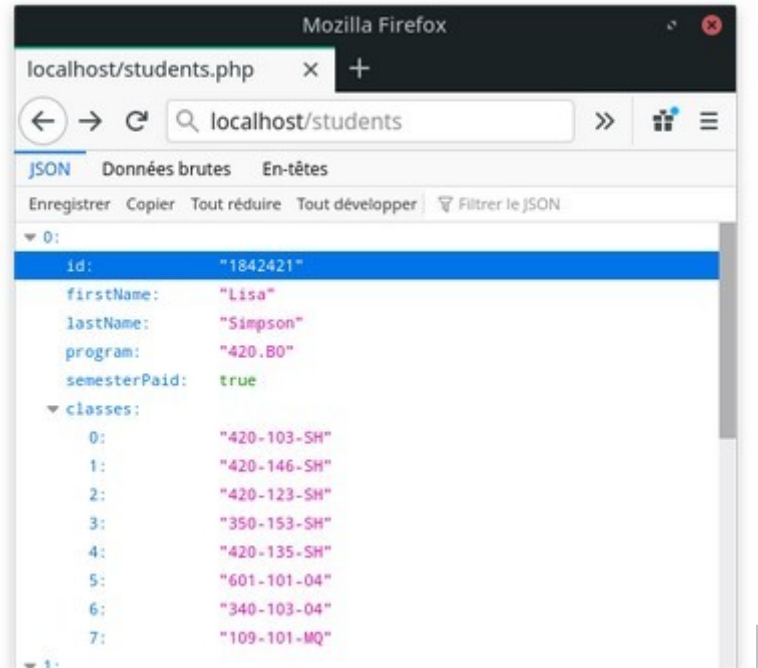

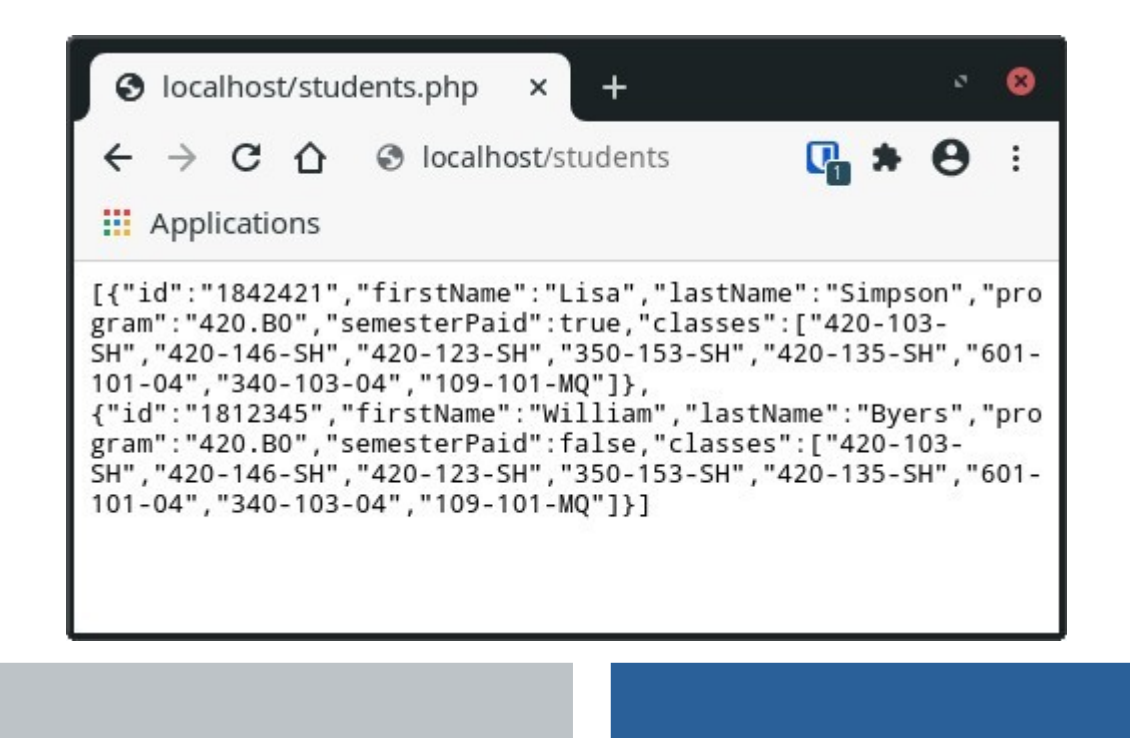

### **Tester son API**

- **Des extensions pour les navigateurs permettent d'effectuer des requêtes plus complexes ou utilisant d'autres méthodes**
	- Exemple: Rested pour Firefox et Chrome

## </>
RESTED

<https://addons.mozilla.org/fr/firefox/addon/rested/>

# **Fin de la présentation**

#### Des questions?

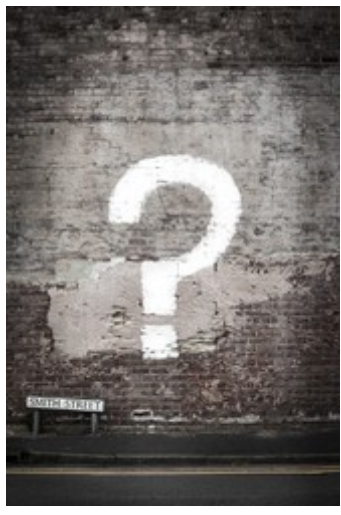

[Photo par Matt Walsh sur Unsplash](https://unsplash.com/photos/tVkdGtEe2C4)